AutoCAD Crack License Key Full [Latest] 2022

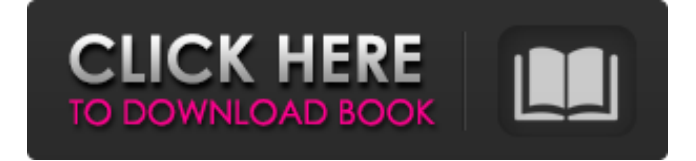

# Features The popular vector graphics features in AutoCAD Free Download enable users to create 2D drawings, line drawings, and polygonal shapes. To create complex drawings, AutoCAD also includes features for 3D (3D Modeling and visualization), 2.5D (2D surface modeling) drawings, physics, music, and animation. You can

also use AutoCAD to schedule jobs (batch processing), create annotations, and add text. Furthermore, AutoCAD gives the user the ability to view and print a drawing, email, or upload it to a web server. Autodesk has also included other features such as the ability to design architecture, generate reports, export CAD drawings as JPEG, GIF, and BMP files, and create e-learning

presentations using the software. Figure 1: A very simple feature drawing in AutoCAD. Figure 2: The very popular drawing of a solar system. Design Criteria The new AutoCAD Architecture Edition represents a major step forward in Autodesk's CAD software. This application may be used to create 2D and 3D drawings. To create an AutoCAD Architecture

# drawing, you must have a CAD license. The new edition is only available for PC and Mac operating systems. AutoCAD Architecture enables the user to create detailed architectural and engineering drawings, specifying floor plans, walls, rooms, fixtures, framing, and room sizes, as well as the dimensions, location, and orientation of the furniture or fixtures. To create an AutoCAD Architecture

# drawing, you must have a CAD license. The new edition is only available for PC and Mac operating systems. AutoCAD Architecture enables the user to create detailed architectural and engineering drawings, specifying floor plans, walls, rooms, fixtures, framing, and room sizes, as well as the dimensions, location, and orientation of the furniture or fixtures. Drawings can be automatically projected

on 3D model of a building. Figure 3: Simple AutoCAD Architecture drawing of a building. Figure 4: More complex AutoCAD Architecture drawing of a building. Figure 5: A simple 2D AutoCAD Architecture drawing. Figure 6: More complex 2D AutoCAD Architecture drawing. Figure 7: A simple 3D AutoCAD Architecture drawing. Figure 8: More complex 3D AutoCAD

### Architecture drawing. Figure 9: A typical New York City street. Figure 10: More complex

**AutoCAD Crack + Product Key Download [Mac/Win]**

Communications The program uses the DocumentCloud to create digital versions of drawings. Using DocumentCloud's cloudbased technology, drawings are saved as a web page and can be accessed via a web

browser and downloaded for editing. The program also has FTP (File Transfer Protocol) support. When using a web browser, users can view CAD files and drawings made by the program, and also can draw upon it, edit it, or make a copy of it. In 2010, Autodesk introduced a cloud-based subscription service allowing CAD data to be transmitted to mobile devices and cloud-based

storage for remote access. The ability to integrate with Microsoft Office and other programs on the computer was introduced in AutoCAD Serial Key 2014. iOS and Android mobile apps are available as of 2017. AutoCAD Product Key can connect to Microsoft Office for compatibility. AutoCAD Crack For Windows Mobile, released on May 20, 2017, for iOS and Android, allows users to

view and annotate drawings, add and edit annotation layers, view CAD models in 3D, save and email files. In 2019, a Windows 10 version was released. Awards In 2007, Autodesk was named the best userfriendly software vendor in the nation by the website Computer Shopper. References External links Autodesk, Inc. AutoCAD 2004 overview Category:2007 software Category:Comp

uter-aided design software for Windows Ca tegory:Computer-aided design software for Windows mobile Category:Electronic design automation software Category:Electronic publishing Category:Electronic drawing software Category:Electronic design automation software for Linux Category:Electronic design automation

software for macOS Category:Electronic design automation software for Windows Category:Electronic publishing software for **MacOS** 

Category:Electronic publishing software for Linux

Category:Electronic publishing software for Windows

Category:Electronic publishing software for **MacOS** 

Category:Software that

uses ncurses Category:Technical communication tools Category:Technical communication tools in general// name: Class1 // keywords: class // status: correct //

teardown\_command: rm

-rf \_Class1.exe

\_Class1.cpp

\_Class1.makefile

\_Class1.libs \_Class1.log // cflags: -I"\${INCLUDE \_PATH}" // // The C and CPP source files needed for building this

#### a1d647c40b

The next step is to set the correct "Generate object from other format " first choose file from "C:/wor kspace/autocadfiles/obj.r ad" Selecting File->Open "obj.rad" it will open

"obj.rad" in the Autocad application. Next just follow steps 1-10. After that after the CAD file is open, Open the file "obj.xml" by going to file ->open from the top menu. The next step is to

set the correct "Generate object from other format " first choose file from " C:/workspace/autocadfile s/obj.rad" Selecting File->Open "obj.rad" it will open "obj.rad" in the Autocad application. Next just follow steps 1-10. After that, when it asks for "Derived From Version" the last option is selected. You can set the last option to all option or whatever you want. Done. Derived From version will print on the

### CAD model. A: In the Acutool folder, there is a directory named:

"acutool-patches". There is an example of how to load the template for a model. The example is with a model that has a "Cannot load file -

(Double-click) Version Control - Version 8.5 for Autocad" error. Go to the example and you will find the instructions for creating the new version. You can get the model by typing: "C:\Program Files

(x86)\Autodesk\AutoCA D 2010\acutool-patches\a cutool.patches\acutoolpatches.acu" You can get the model that you want to make the new version with: "C:\Program Files ( x86)\Autodesk\AutoCA D 2010\acutool-patches\a cutool.patches\acutool-pa tches.acu\models\MyMo del.dwg" When you have the model, open a new document and create a shape that should be in the same shape as the model that you created.

# You can then load the template for that model with: "C:\Program Files ( x86)\Autodesk\AutoCA D 2010\acutool-patches\

**What's New in the AutoCAD?**

On-board templates for easy markups: Easily open and edit existing AutoCAD templates. The "Other Tools" menu now includes templates for common on-screen drawing conventions, such as Text Object

Markup, Instances, and others. (video: 2:52 min.) View and navigate your drawing using a new mouse pointer: Quickly and easily see the entire drawing area onscreen. Use the onscreen drawing window to navigate from one place in your drawing to another without the need to move the mouse pointer to the drawing canvas. Drag your mouse pointer directly into the onscreen drawing window to

# navigate to any location within the drawing area. (video: 3:32 min.) Smart Snap: Simplify your workflow by providing a visual indication of a constraint before you try to activate it. Before you attempt to edit the location of a snap point on-screen, you can see a visual indicator on the drawing canvas that will let you know when you are closer to touching the drawing canvas than the snap point. If you're not

close enough to touch, you can change your initial cursor position or try again. (video: 1:38 min.) Precise snap points: Snap to an exact location when you activate a command to snap to a point or path, even when the user moves the cursor before the command is executed. (video: 1:18 min.) Snap to path edges: Snap to the closest edge of an existing path. (video: 1:33 min.) Smart Lineweights: Manage and view your lineweights efficiently. The new LineWings feature displays a "Start", "Length", and "Finish" display on the drawing canvas that lets you see the status of the line. (video: 2:18 min.) Extended LineStyle Manager: Use the new Extended LineStyle Manager to choose a lineweight from your configured line styles to apply to a line. If you need to use a configured lineweight of a different linetype, you can duplicate the lineweight to apply it to the line. (video: 2:20 min.) Extended Lineweight Editor: Quickly configure line weights for the current line or lines. If you need to apply a lineweight of a different linetype, you can duplicate the linew

Windows 7 and Windows 8 operating systems are recommended. General Software required: Base game: Hardware: PC: Operating System: Laptop/Desktop Processor: RAM: Graphics: DirectX 11 Hard Disk: DirectX: Additional Requirements: 3D Vision card and 3D Vision-compatible Headset: Video: Video RAM: Windows

# Related links: